Hadoop & Spark, « cross-match » of source catalogues

André Schaaff, François-Xavier Pineau CDS, Centre de Données astronomiques de Strasbourg Noémie Wali UTBM, Université de technologie de Belfort-Montbéliard

Special thanks to Julien Nauroy, Université de Paris Sud

#### **IVOA Cape Town, GWS session 2**

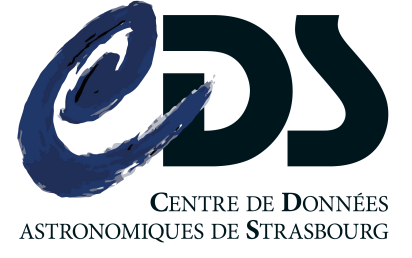

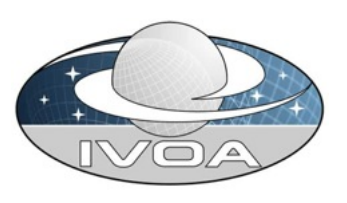

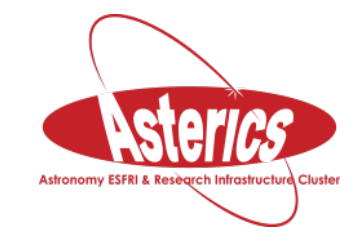

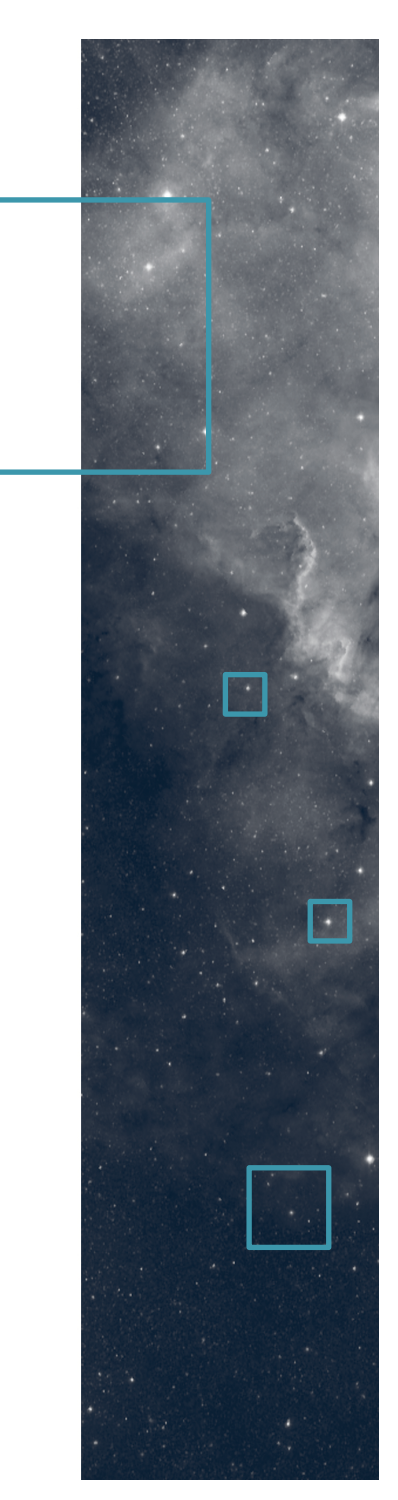

## **Outlines**

#### Context

#### Motivation

#### The data and the « cross-match » service

Test beds

Study phase

(current) Results

Conclusion and perspectives

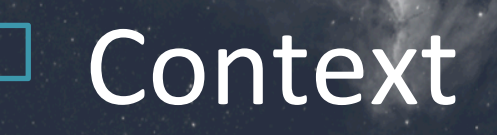

### A continuous exploration of new technologies, especially in the « Big Data » field

#### During a Sydney GWS session:

Hadoop (HDFS), Spark presentation and use

cases 

- **Discussion**
- In the frame of "bringing the computation to the data"?

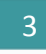

## Motivation (of this study)

- We whished to evaluate what Hadoop / Spark could bring by studying an appropriate use case, the « cross-match » of source catalogues:
	- $-$  Improvement of the existing service, the up to scale capability (data volumes, hardware, deployments, etc.)
	- For which cost (budget, manpower, performances  $(better ?)$

## Which data?

- Data from source catalogue
- Examples (number of sourc
	- $-$  2MASS<sup>1</sup>, 470,992,970
	- $-$  SDSS<sup>2</sup> DR9, 469,053,874

#### **Example of a ReadMe file associated to source catalogues available through the VizieR service**

<sup>1</sup>2MASS, Two Micron All Sky Survey, <sup>2</sup>SDSS, Sloan Digital Sky Survey

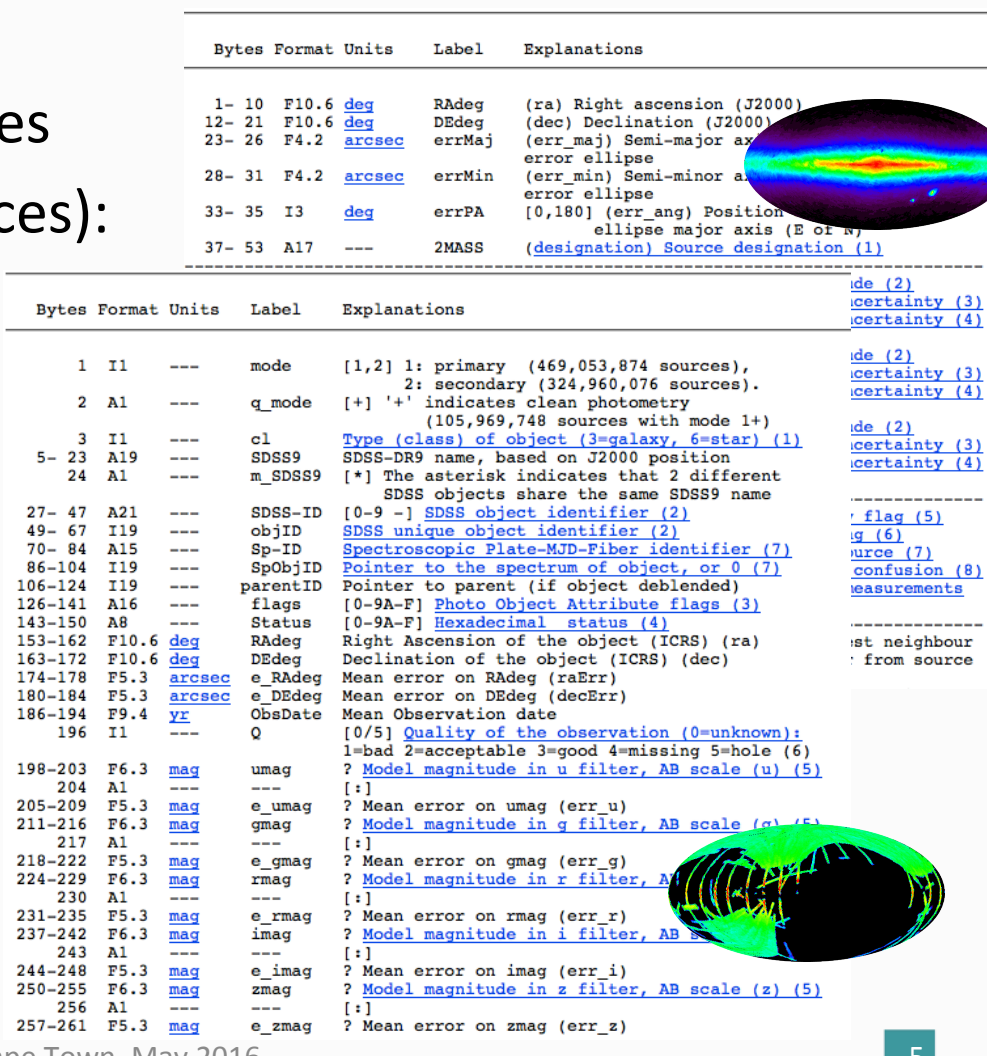

11/05/2016 IVOA Cape Town, May 2016

#### Which data? (in VizieR)  $\Box$

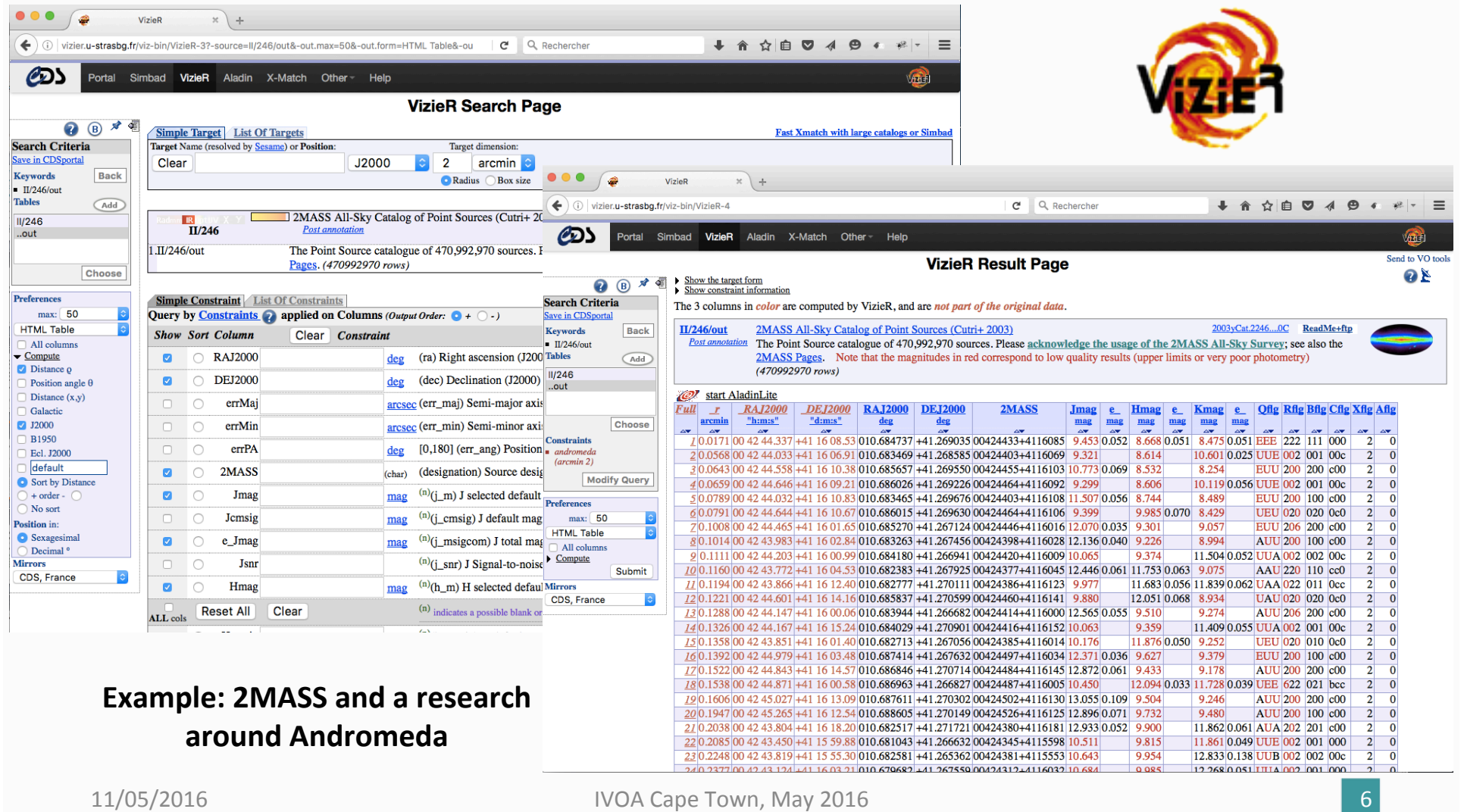

## ...and the CDS « cross-match » service

• The « cross-match » service does a cross correlation of sources between (very) large catalogues (current size: 10<sup>9</sup>).

Fuzzy join between 2 tables of several hundred millions of lines

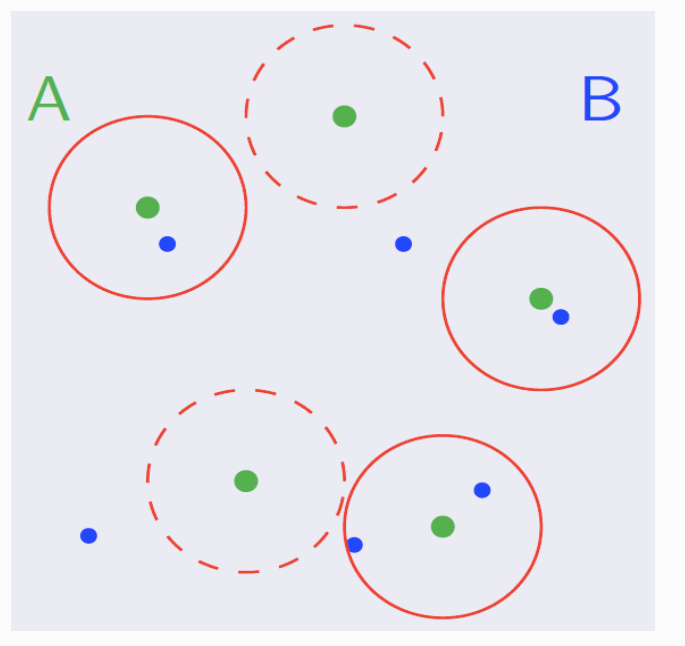

## ...and the CDS « cross-match » service (2)

- It is possible to do it with catalogues proposed by the CDS but also to upload your own data (a table with positions) to crossmatch it with these catalogues.
- It is based on optimized developments and implemented on a well-sized server (enabling on-line use).

## ...and the CDS « cross-match » service (3)

- Which area?
	- Full sky: all the sources
	- $-$  A cone: only the sources which are at a certain angular distance from a given position
	- A HEALPix cell

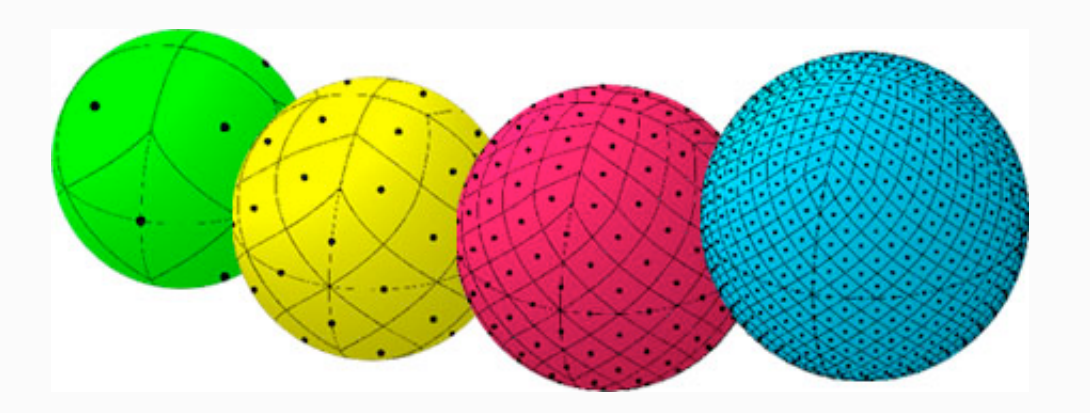

## ...and the CDS « cross-match » service (4)

• Data is not distributed but organised and stored on one server

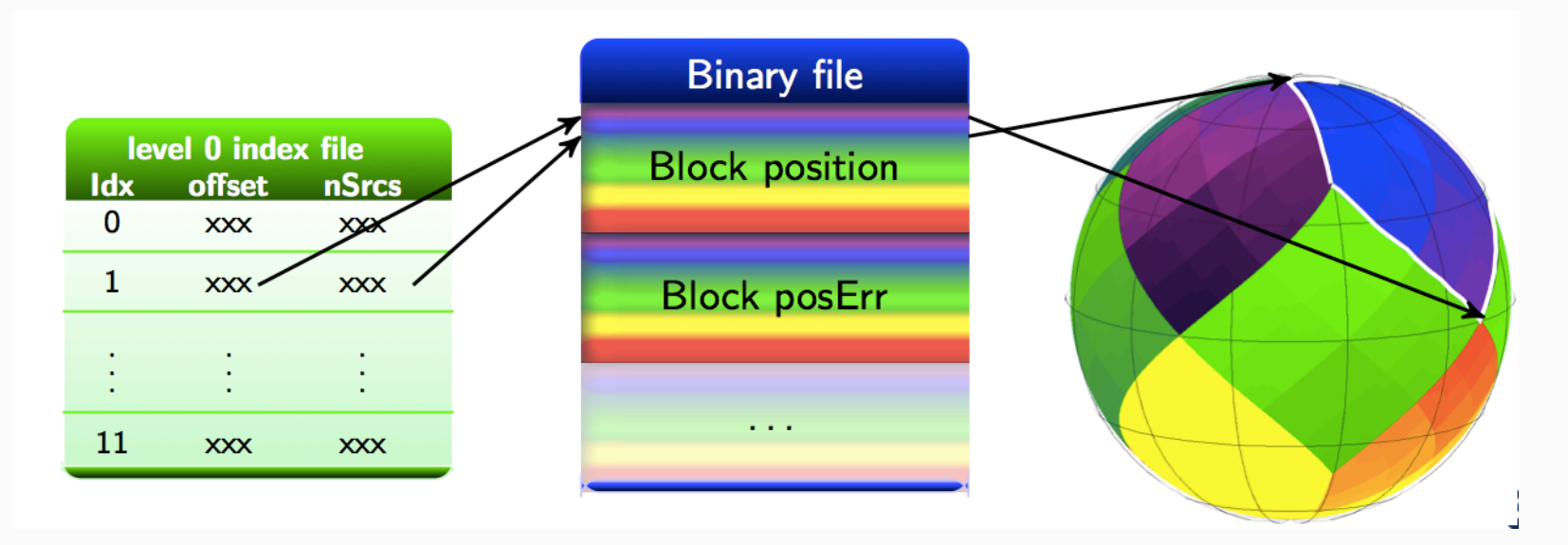

The sky is cut into diamonds of the same size, pixels, each source or sky object is a numbered pixel.

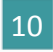

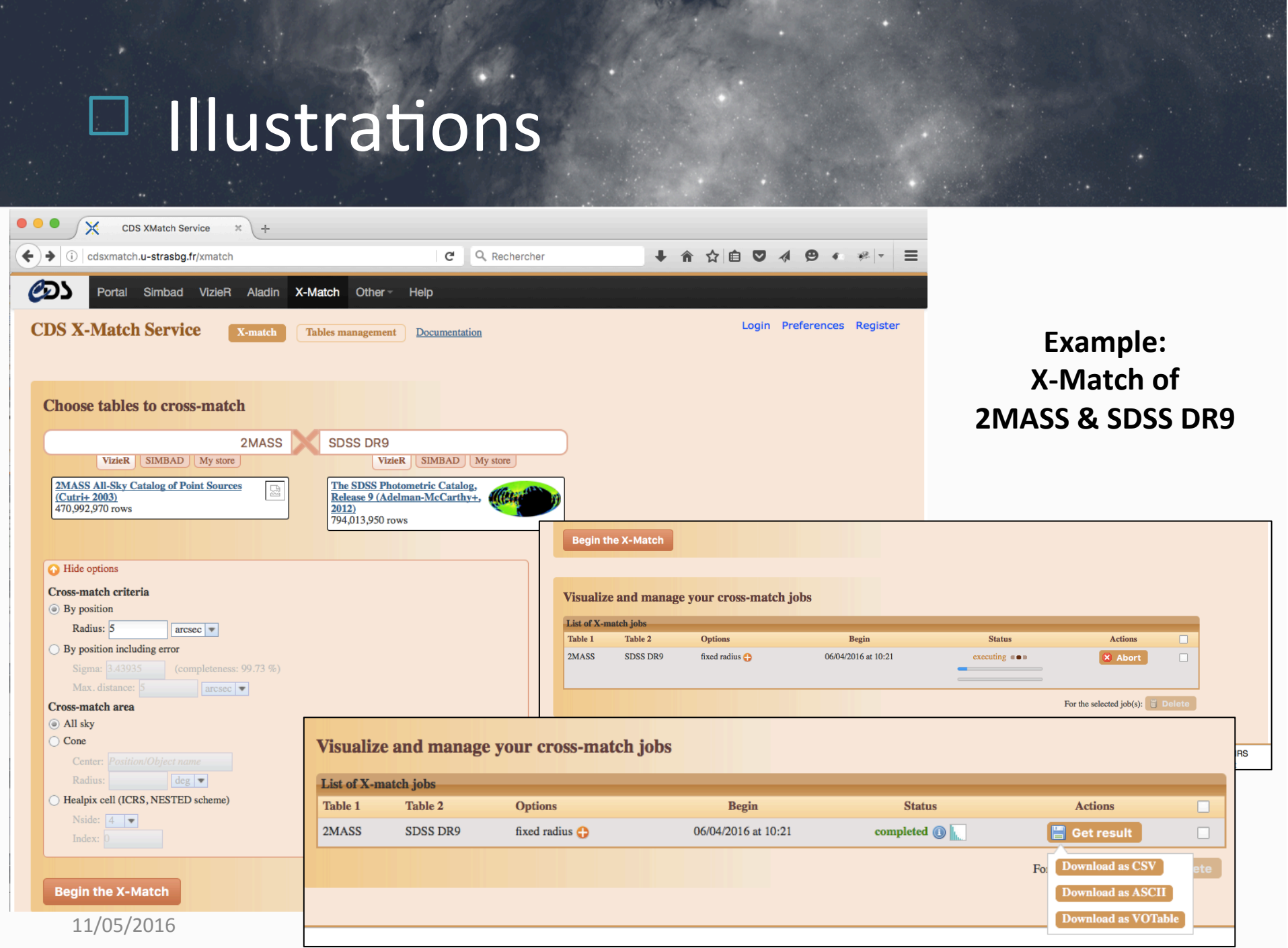

## Illustrations (2)

#### **Example: An "excerpt"**  of the result **in CSV**

MeasureJD, SDSS9, RAdeq, DEdeq, errHalfMaj, errHalfMin, errPosAng, umaq, qmaq, rmaq, imaq, zmaq, e umaq, e qmaq, e rmaq, e imaq, e\_zmaq, objID, cl, q\_mode, flags, Q, ObsDate, pmRA, e\_pmRA, pmDE, e\_pmDE, SpObjID, zsp, e\_zsp, f\_zsp, spType, spCl, subC  $l$ ass  $(0.305453, 02595905 + 0000200, 44, 996055, +0.005565, 0.170, 0.160, 76, 16, 376, 15, 770, 15, 258, 0.097, 0.140, 0.141, ABB, 222,$ 0,2451084,8062,J025959,06+000020,2,44,996116,+0,005624,0,002,0,002,90,19,548,18,186,17,619,17,379,17,241,0,0 28,0,006,0,007,0,007,0,013,1237663784217084122,6,1,000020109002010,3,2003,8857,13,3,-5,3,0,....  $0.080507, 03000116+0001113, 45.004857, +0.019806, 0.060, 0.060, 90, 12.529, 11.954, 11.874, 0.024, 0.030, 0.029, AAA, 222,$ 0,2451084.8062,J030001.17+000111.2,45.004879,+0.019802,0.061,0.060,90,17.398,15.191,14.183,16.934,13.777,0.0 1,331290.03000116+0001113,45,004857.+0.019806.0.060.0.060.90.12.529.11.954.11.874.0.024.0.030.0.029.AAA.222. 0,2451084,8062,J030001,08+000110,8,45,004509,+0,019681,0,062,0,057,0,24,566,25,148,17,596,13,890,22,827,2,39 3, 1.716, 0.032, 0.001, 2.226, 1237663784217083950, 3, 0, 0001F80092061110, 3, 2003. 8857, ,,,,,0,,,,, 4.789590,03000116+0001113,45.004857,+0.019806,0.060,0.060,90,12.529,11.954,11.874,0.024,0.030,0.029,AAA,222, 0,2451084.8062,J030001.01+000115.5,45.004220,+0.020974,0.002,0.002,90,21.956,19.689,18.110,16.886,16.261,0.1 0.116926,03000100+0001154,45.004193,+0.020956,0.060,0.060,90,14.845,14.223,14.016,0.056,0.077,0.055,AAA,222, 0,2451084.8062,J030001.01+000115.5,45.004220,+0.020974,0.002,0.002,90,21.956,19.689,18.110,16.886,16.261,0.1 4.728929,03000100+0001154,45.004193,+0.020956,0.060,0.060,90,14.845,14.223,14.016,0.056,0.077,0.055,AAA,222, 0,2451084.8062,J030001.08+000110.8,45.004509,+0.019681,0.062,0.057,0,24.566,25.148,17.596,13.890,22.827,2.39 3, 1.716, 0.032, 0.001, 2.226, 1237663784217083950, 3, 0, 0001F80092061110, 3, 2003. 8857, ,,,,,0,,,,,, 4.833083,03000100+0001154,45.004193,+0.020956,0.060,0.060,90,14.845,14.223,14.016,0.056,0.077,0.055,AAA,222, 0,2451084.8062,J030001.17+000111.2,45.004879,+0.019802,0.061,0.060,90,17.398,15.191,14.183,16.934,13.777,0.0 0.084417,02595132+0002369,44.963851,+0.043587,0.220,0.170,95,16.476,16.057,15.564,0.113,0.175,,BCU,220,0,245 1084.8062, J025951.33+000236.9, 44.963874, +0.043591, 0.002, 0.002, 90, 20.998, 18.942, 18.088, 17.765, 17.573, 0.071, 0.  $009, 0.007, 0.008, 0.016, 1237663784217084100, 6, 1,0000001010000000, 3,2003.8857, 6, 3, -3, 3, 0, , , , , ,$ 0,267343,02595881+0002175,44.995074,+0.038204,0.380,0.310,0,16.746,15.814,16.125,0.134,0.140,0.324,BBD,222,0 ,2451084.8062,1025958.80+000217.3,44.995029,+0.038145,0.009,0.008,90,24.543,21.773,20.167,18.857,18.180,0.69  $0, 0.055, 0.021, 0.012, 0.024, 1237663784217084474, 6, 1,0000001010000000, 3,2003.8857, 0,5,1,5, 0,$ 0,120901,03001158+0002539,45.048281,+0.048329,0.180,0.070,0,13.354,12.874,12.699,0.025,0.030,0.030,AAA,222,0 ,2451813.9014,J030011.58+000253.8,45.048268,+0.048298,0.001,0.000,90,17.725,15.789,14.967,14.983,14.450,0.01  $1, 0.004, 0.005, 0.001, 0.005, 1237663784217084036, 6, 0,0001981294061048, 3,2003.8857, -4, 3, -15, 3, 0, , , , ,$ 

Téléchargements — vi 1459930879752A.csv — 108×36 /angDist,2MASS,RAJ2000,DEJ2000,errHalfMaj,errHalfMin,errPosAng,Jmag,Hmag,Kmag,e\_Jmag,e\_Hmag,e\_Kmag,Qfl,Rfl,X,

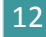

## Distribution ?

- With Hadoop / Spark, the data is distributed over several nodes
- Distribution?
- How to optimise it?

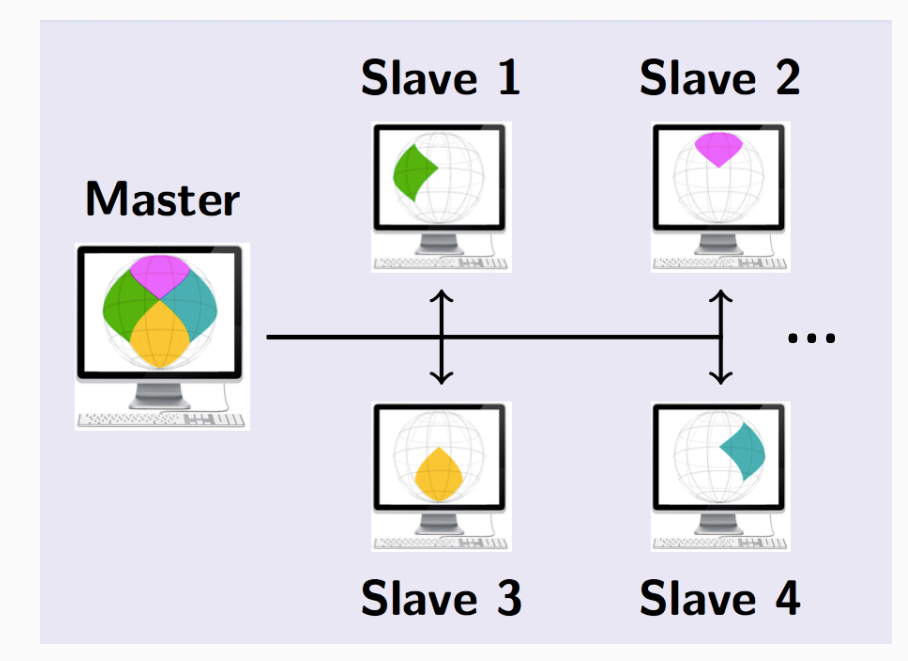

## Test beds

- Data: >10k catalogues (SDSS, 2MASS, etc.)
	- $-$  Up to  $\sim$  60 GB and several millions of elements on the output side (examples:  $2MASS$  58GB, SDSS DR9 54GB,  $\sim$ 49 10<sup>6</sup> output elements)
- Internal resources
	- Up to 6 nodes (4 cores, 16GB, 1 TB), common desktop machines under Ubuntu 14.04
- External resources from a provider
	- 12 nodes (dedicated servers, 4 cores, 32GB, Raid 2\*2TB), Ubuntu 14.04

 $X-Match server (2*6 cores, 32GB, 12TB (15k tours))$ 

# Test beds (2)

- Common architecture using the Apache distributions (Spark 1.5.0 for Hadoop 2.6) + Java (no Cloudera, Hortonworks, ...
- Standalone mode (with Spark own's cluster manager)
	- Without Apache Yarn, Mesos, ...
	- Quick add of new nodes

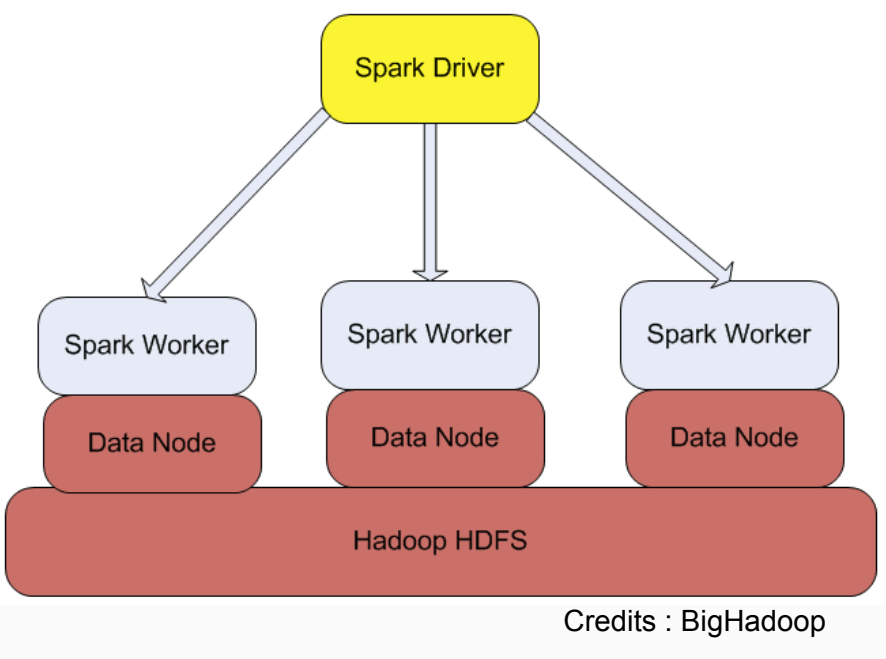

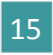

### Study phase – Data preparation

- Before the execution the **input files are stored into HDFS**.
- These files are, in a first step, **loaded into 2 RDDs** ((Resilient Distributed Dataset, a distributed data collection) where each line of the RDD is an element containing the information about an object in the Sky.
- **Each RDD is then transformed in a PairRDD** (RDD containing a (Key, Value) pair): a key representing the **source pixel number** is attributed to each element of the RDD based on the HEALPix tessellation of the Sky.
- The elements of the PairRDDs are then (Key, Value) couples where the Value contains all the information whose the source (ra, dec) coordinates in the equatorial system.

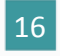

### Study phase – Data preparation (2)

- The **PairRDDs** are then **distributed** over the **cluster nodes**.
- This **distribution** is done following a **hash partitioning** where the PairRDDs are split in partitions which will be stored over the nodes.
- The hash partitioning consists in grouping all the elements having the same key (same pixel number) in the same partition.
- The partitions are stored into different nodes
	- $-$  The elements with the same key are on the same nodes
	- $-$  This data distribution is essential to the second programme phase.
- At the end the **PairRDDs** are stored **into HDFS** as binary files following a method preserving the structure (Key, Value).

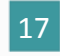

## Study phase – Join

- The binary files stored previously are directly loaded into two PairRDDs.
- A treatment is applied on the second PairRDD: a **duplication** of some **sources** in the **neighbour pixels**.
- The 2 PairRDDs are then joined following the Key. This join generates a new PairRDD where the elements are (Key, Value1, Value2) triples.
- As the join is done following the Key (cell number), 2 near sources can be in the different cells and so they are not joined  $(=$  duplication of sources in the neighbour cells to limit the side effects).

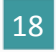

## Study phase  $-$  Join (2)

- The **duplication** steps
	- $-$  A circle with a fixed radius is drawn around the source
	- $-$  If neighbour pixels are partially in this circle, the source is then duplicated in the neighbour cells.
- The joined elements are then filtered
	- $-$  Only the joined elements which distance between the two sources is under a **given threshold** are conserved.
- The **final result is stored in HDFS** in a text format for a later visualization and use.

# Illustration

• A X-Match implementation in MapReduce, Couples (Key = pixel number, Value)

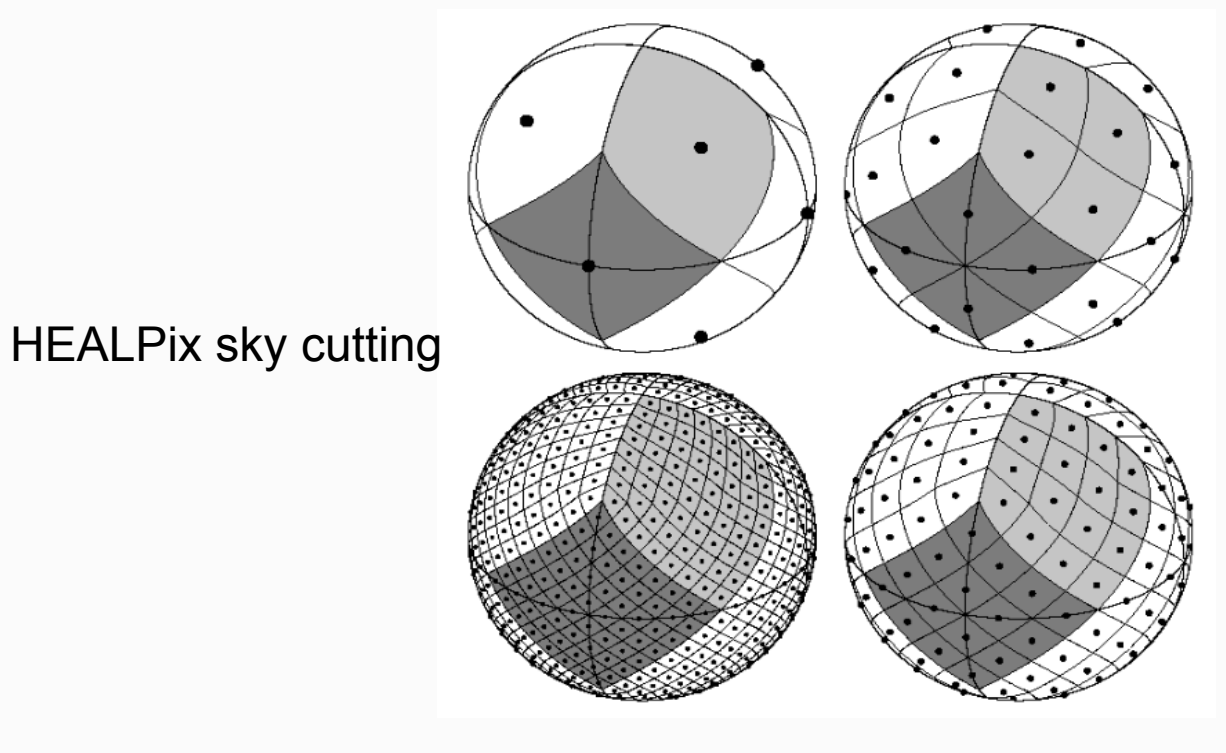

11/05/2016 **IVOA Cape Town, May 2016 1006/2016 20** 

# **Illustration** (2)

- Side effects
	- Fuzzy join
	- $-$  Source duplication in the neighbour cells if needed

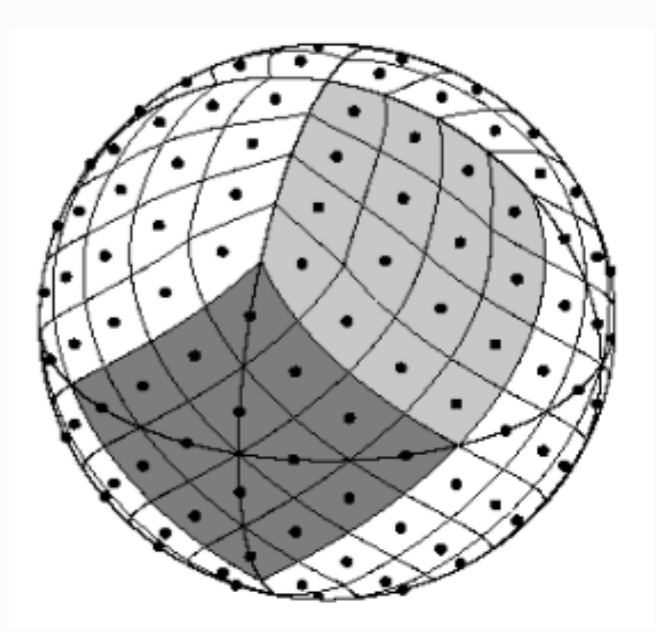

Credits : HEALPix - arXiv:astro-ph/0409513

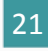

## Study phase – Co-location

- During the hash partitioning of the RDDs, the elements having the same key are stored on the same nodes for a given RDD.
- This means not that the keys which are common to 2 **RDDs are also on the same nodes.** In this case, it implies a transfer **overhead** between the nodes during the join, which has an impact on the **performances** (=> Shuffle + no co-location of the Data).

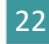

## « Shuffle » phase

### • Re-distribution on the nodes

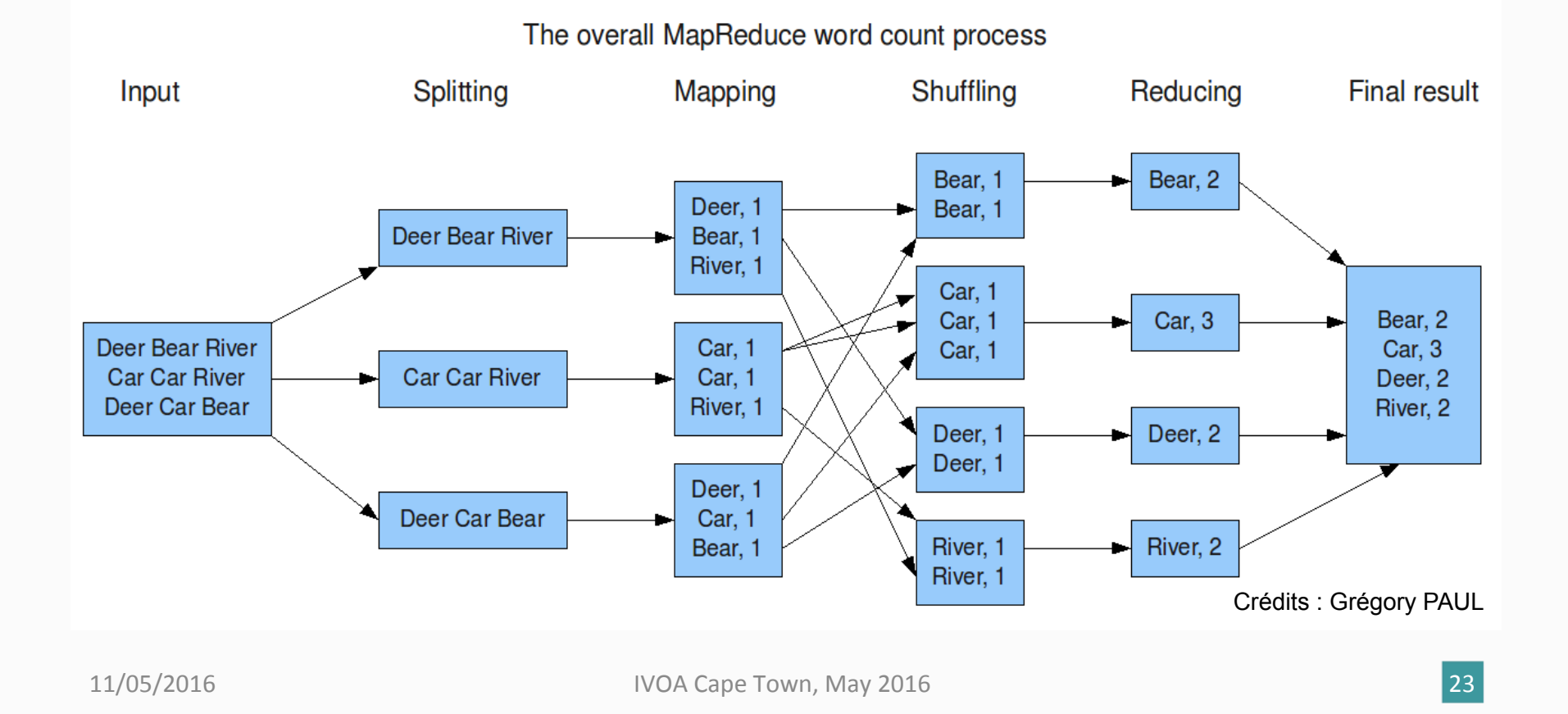

### Results

- Input data (SDSS DR7 (primary sources) and 2MASS): 54GB and 58GB file size; 357 175 411 and 470 992 970 elements
- Output data: 49 208 820 elements

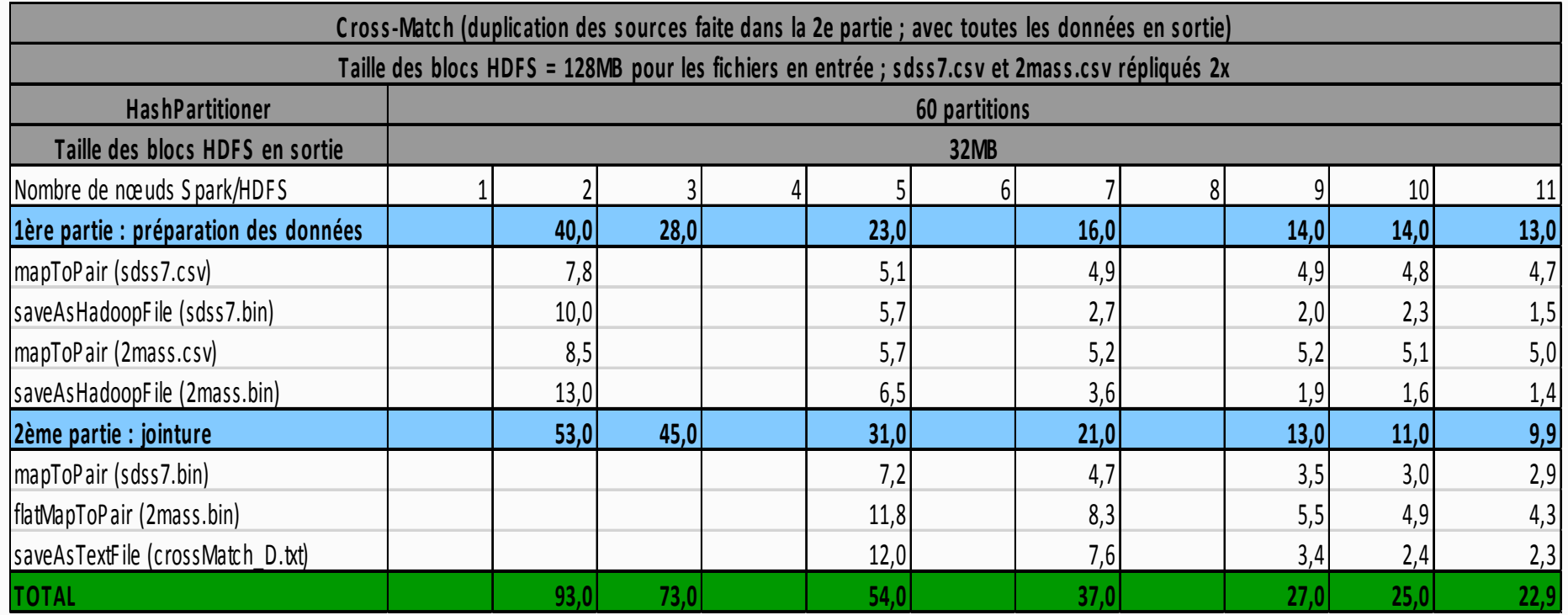

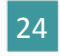

# Results (2)

#### **X-Match duration / number of nodes**

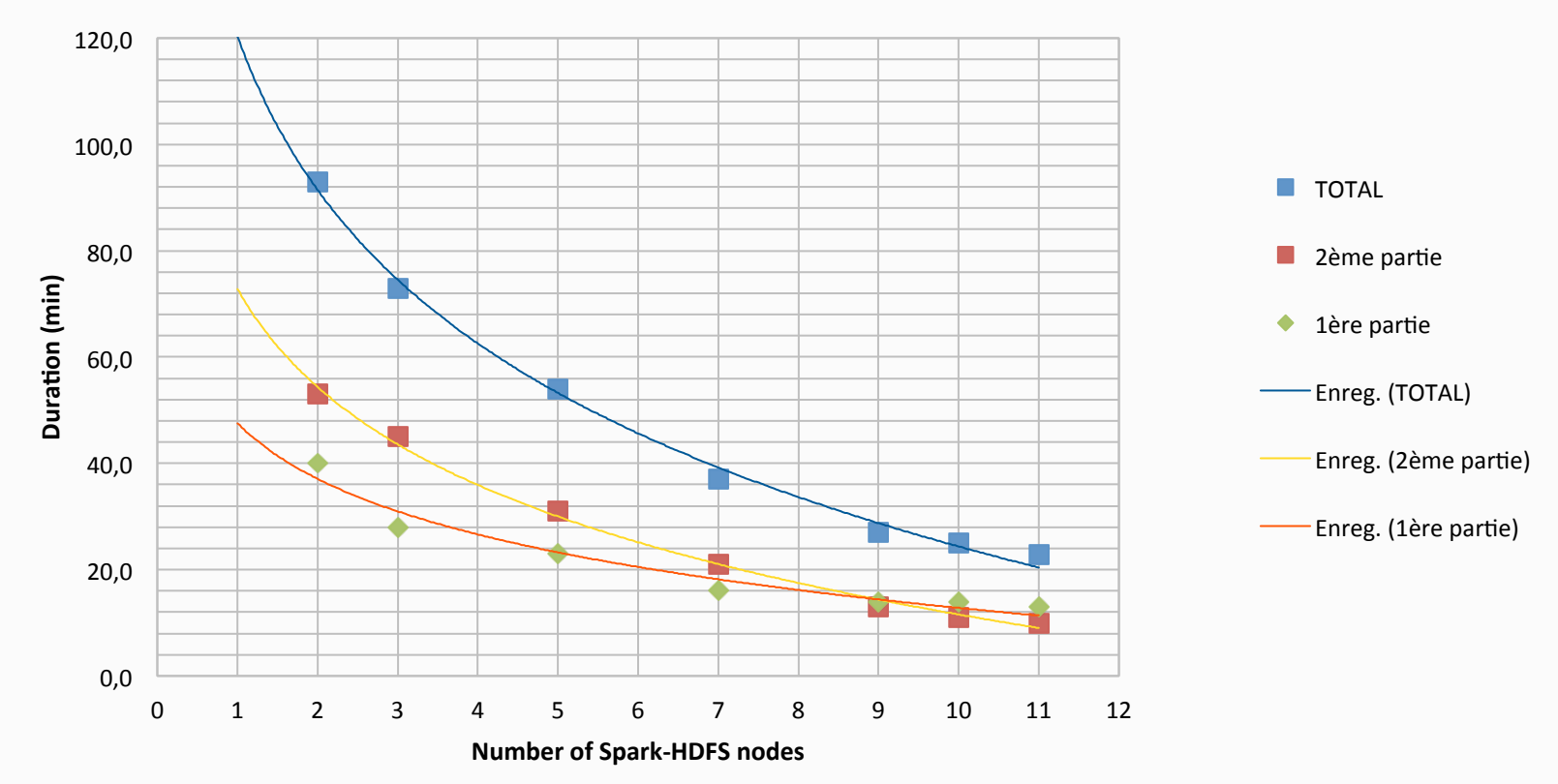

The CDS X-Match service needs 15 minutes of computation for the same data (which is split in multiple files in HDFS), It corresponds to the second part (data is already prepared)

## Conclusion and perspective

- Our current results:
	- $-$  We have reached an execution time better than the X-Match service
	- $-$  From 8 nodes it could be an alternative to the current architecture
	- Concerning the cost the dedicated server set (rent) is interesting (example:  $8*60*12$ , around  $6000$  euros / an)
- Remark: following recent discussions, the test beds could be optimized (RAM per core, no RAID, etc.)

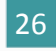

## Conclusion and perspective (2)

- Bottleneck: « shuffle »
	- $-$  Optimisation (?) of the code using the « data co-location », « block affinity groups » is an on-going work at Apache
- We wish to do new tests with more nodes but also with other configurations (RAM, Hard disks, etc.)
- On going collaboration with Julien Nauroy (Université Paris Sud) who has deployed a Spark architecture in his **University**

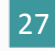

## Links

- Apache Spark, http://spark.apache.org/
- Apache Hadoop, http://hadoop.apache.org/
- Spark : Cluster Computing with Working Sets, Matei Zaharia, Mosharaf Chowdhury, Michael J. Franklin, Scott Shenker, Ion Stoica, University of California,<br>Berkeley,

http://static.usenix.org/legacy/events/hotcloud10/tech/full\_papers/Zaharia.pdf

• Optimizing Shuffle Performance in Spark, Aaron Davidson, Andrew Or, UC Berkeley, 

http://www.cs.berkeley.edu/~kubitron/courses/cs262a-F13/projects/reports/ project16\_report.pdf

- Resilient Distributed Datasets : A Fault-Tolerant Abstraction for In-Memory Cluster Computing, Matei Zaharia, Mosharaf Chowdhury, Tathagata Das, Ankur Dave, Justin Ma, Murphy McCauley, Michael J. Franklin, Scott Shenker, Ion Stoica,<br>University of California, Berkeley, https://www.cs.berkeley.edu/~matei/papers/2012/nsdi\_spark.pdf
- JavaSpark Api, http://spark.apache.org/docs/latest/api/java/
- HEALPix,  $http://healpix.jpl.nasa.gov/$